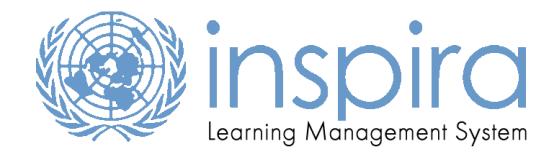

## **INTRODUCTION**

This quick guide provides you with step-by-step guidance on how "External Users" can register and access mandatory learning programmes on Inspira LMS. **Note**: External Users are required to use their UN email address as their primary email address. Login credentials are the same for INPIRA HR and LMS.

**\* "External Users" are defined as Secretariat Staff with an UN email account, but who do not have access to the Inspira LMS because they do not have a contract type that grants them access to the regular Inspira system.**

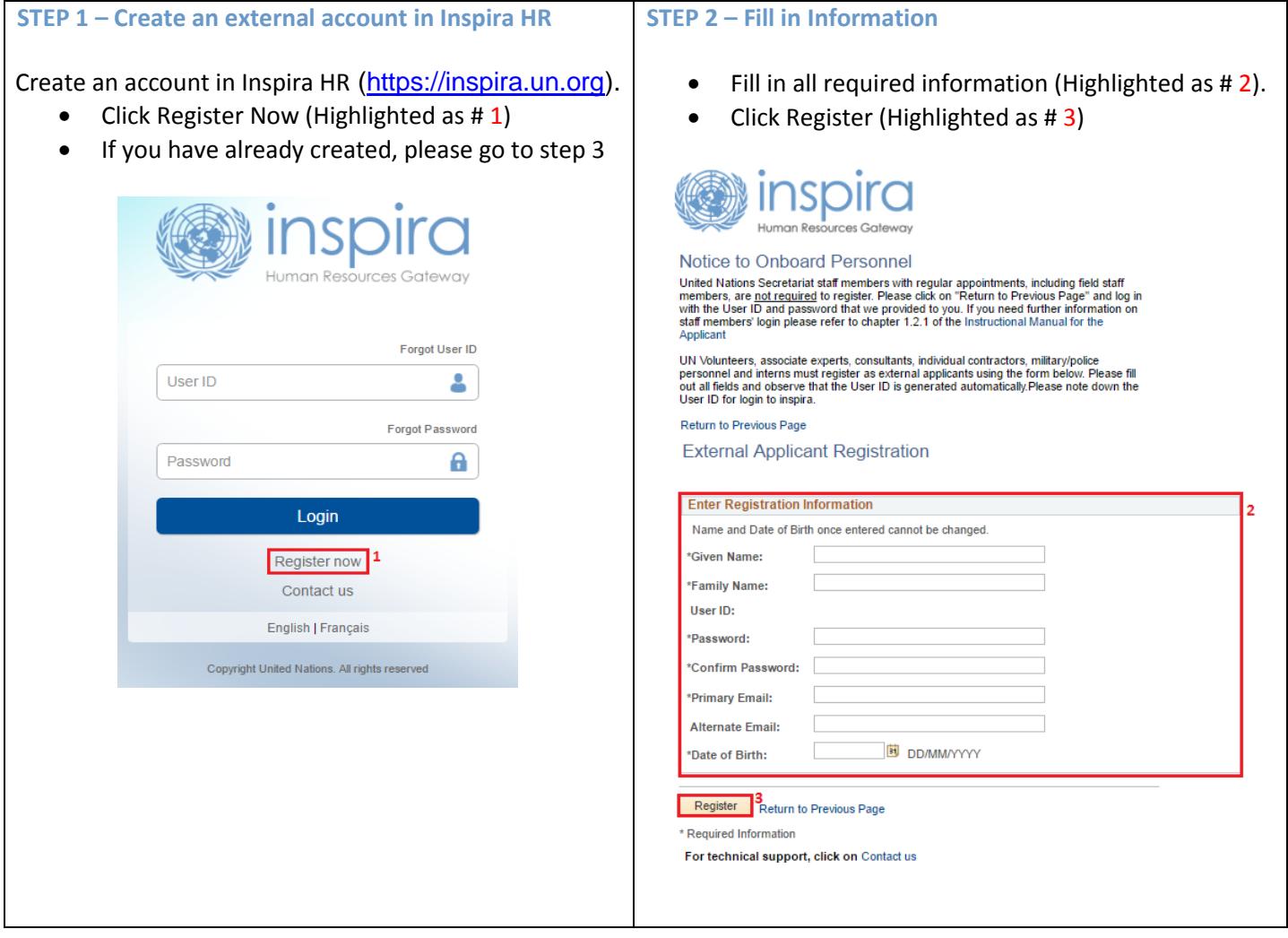

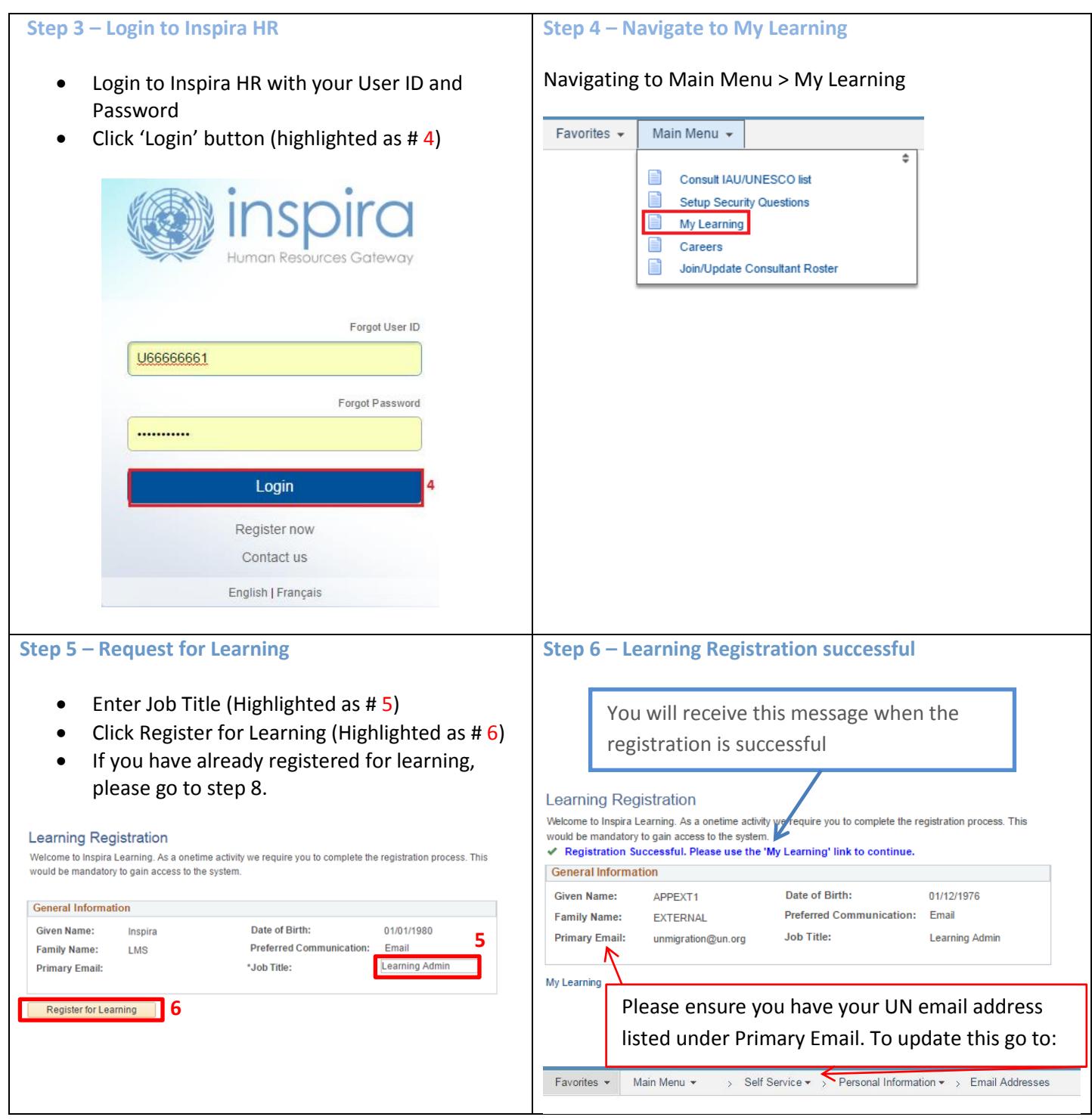

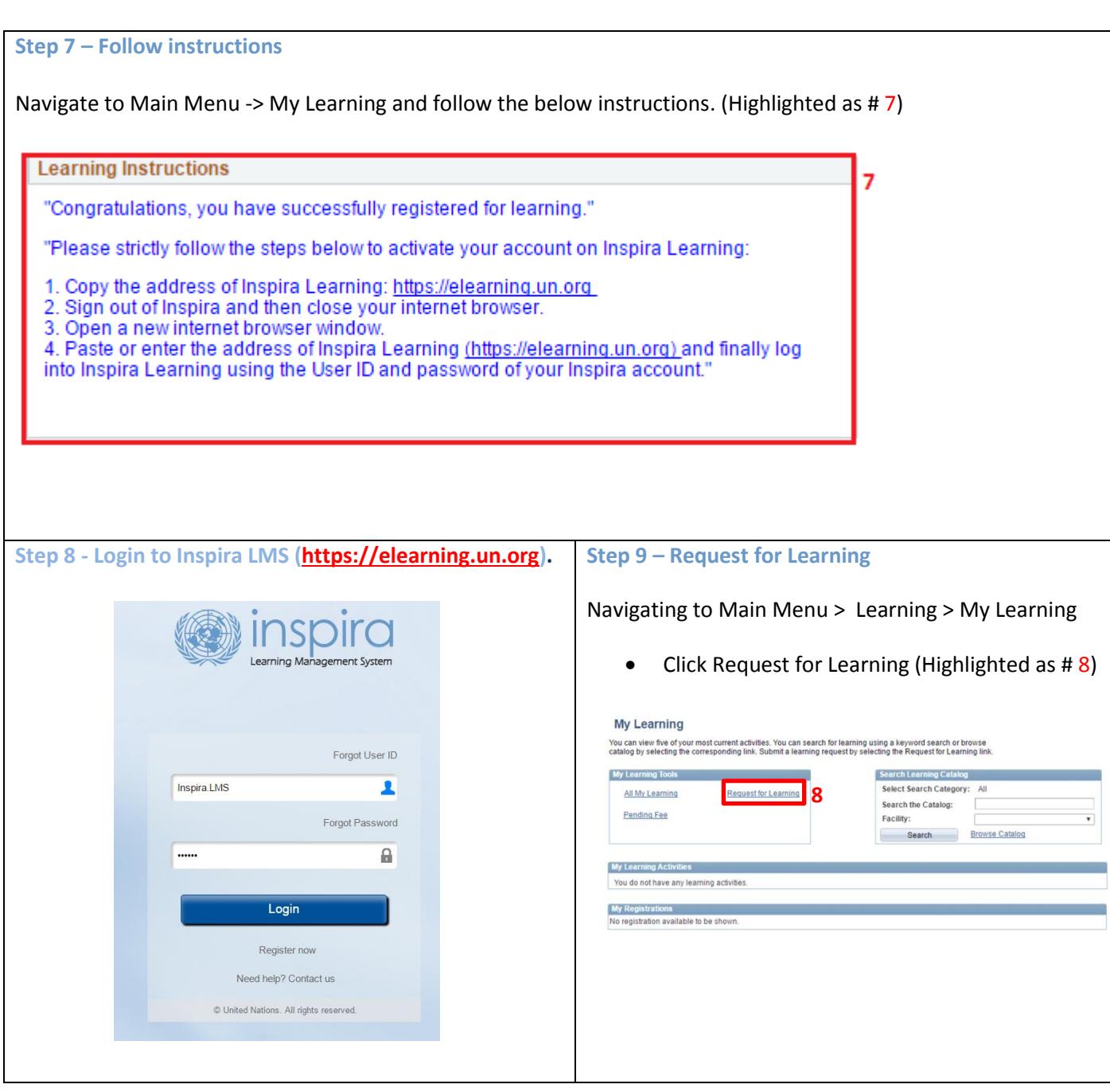

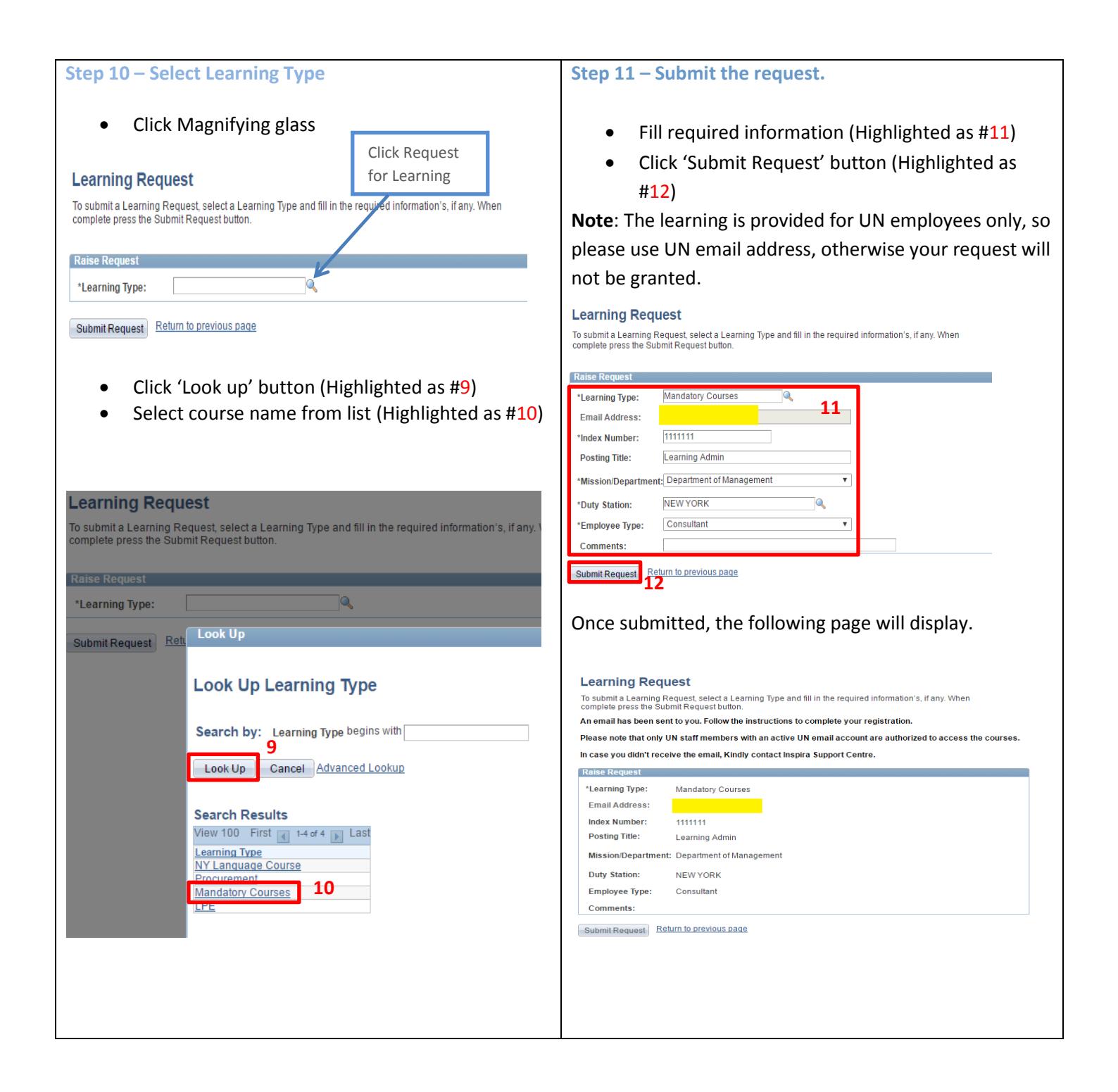

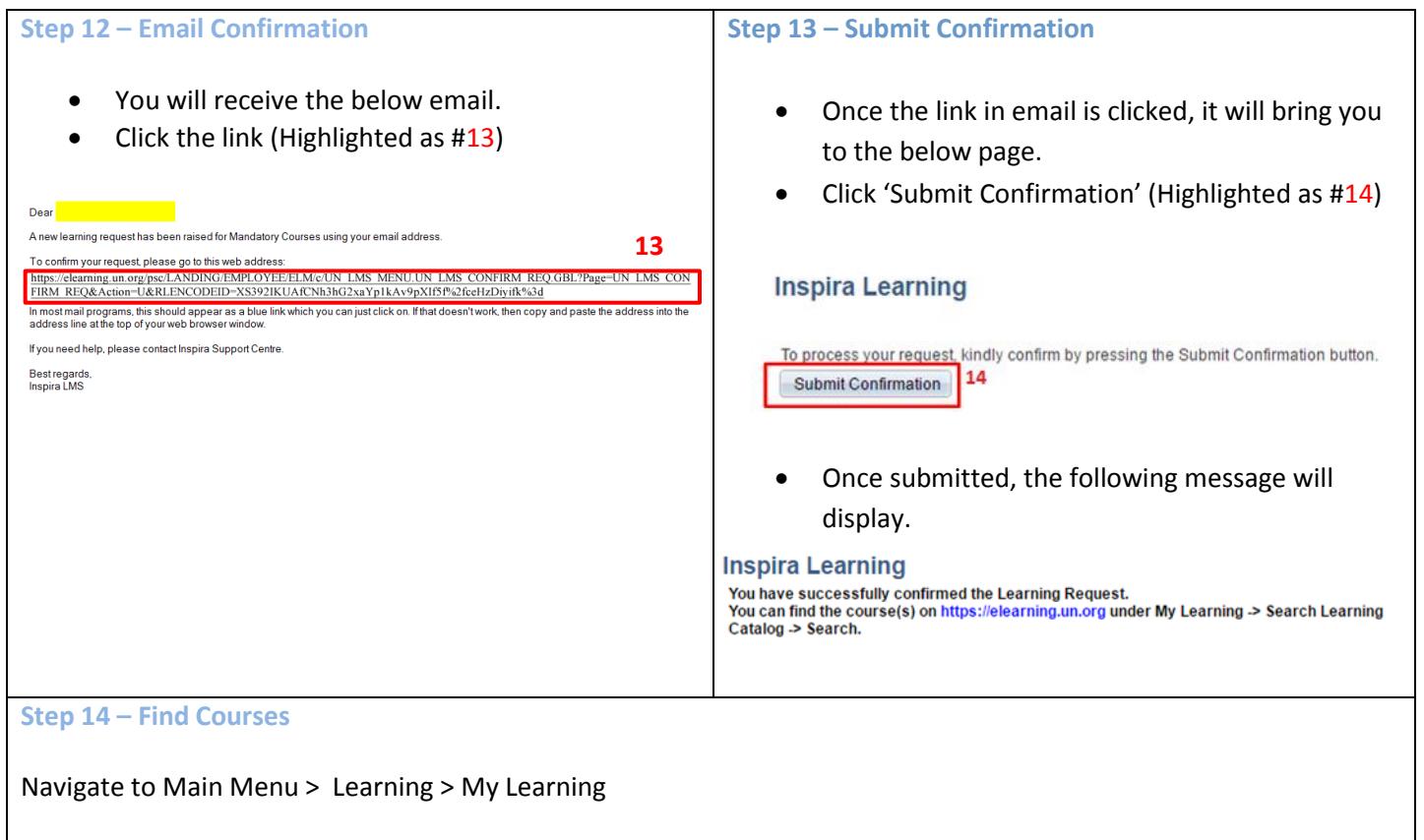

Click 'Search' button to find the course(s) or 'Browse Catalog' link to see list of courses (highlighted as #15 & 16). Start learning!!!!

![](_page_4_Picture_106.jpeg)